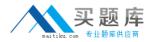

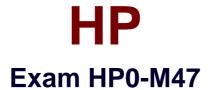

# HP Functional Testing 11.x. Software

Version: 6.2

[Total Questions: 72]

http://www.maitiku.com QQ:860424807

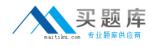

## **Question No:1**

What is the purpose of the Data Table in a custom checkpoint?

- A. to store output values and formulas
- B. to compare headers
- C. to access global values
- **D.** to store input objects

## Answer: A

## **Question No : 2**

In HP QuickTest Professional, what does the Managing Versions feature enable you to do?

- A. compare different test results
- **B.** check out only the latest version of an asset
- C. compare only the latest two versions of an asset
- D. check in only the latest version of an asset

## Answer: B

# **Question No:3**

You have developed a functional test in HP QuickTest Professional and want to take advantage of version control in HP Application Lifecycle Management. Which menu option should you use to put your test in HP Application Lifecycle Management?

A. Save As
B. Create Version
C. Check-in
D. Save Test with Resources

## **Answer: A**

#### **Question No:4**

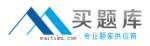

What happens when you import data using the DataTable.ImportSheet function?

A. Data is overwritten when column headers in Excel and the data table match.

**B.** Sheet1 in the Excel file is always imported.

**C.** Data will be appended to the data table.

**D.** A new column is added to the data table when column headers in Excel and the data table match.

#### **Answer: A**

## **Question No:5**

HP QuickTest Professional 11 enables you record steps from which browser?

- A. Chrome
- B. Safari
- C. Netscape
- **D.** Firefox

**Answer: D** 

#### **Question No:6**

Which Web testing capabilities have been added in HP QuickTest Professional 11? (Select three.)

- A. Firefox Document Object Model access
- B. Internet Explorer Developer Toolbar support
- C. Event Identifiers that enable identification based on events associated to a Web object

**D.** Javascript code capability that enables Javascript code to be embedded in all loaded browser pages

**E.** Property Identifiers that enable identification based on properties associated to a Web object

**F.** Vbscript code capability that enables Vbscript code to run in specific browser pages

## Answer: A,C,D

#### **Question No:7**

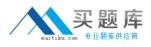

What is created when you select Edit > Action > Split Action?

- A. an independent action
- B. a new shared object repository
- **C.** an action fork
- D. a new test

**Answer: A** 

## **Question No:8**

When inserting a call to a reusable action, which two ways can the tester handle the data resources in that action? (Select two.)

- A. Have the new action refer to a read-only copy of the data in the original action.
- **B.** Have the action get an empty set of data resources.

**C.** Delete the data.

**D.** Store an editable copy of the data in the new action.

**E.** Have the new action refer with write permissions to the copy of the data in the original action.

## Answer: A,D

## **Question No : 9**

An HP QuickTest Professional instructor needs to take a sample test that was built in HP Application Lifecycle Management to an off-site training facility. What is the simplest way to convert that test into a portable format?

**A.** Use the Export to Portable feature to export the test with its object repository into XML format.

**B.** Use the Save Test with Resources feature for main test and do the same for the test that contains the called reusable actions.

**C.** Use the Save Test with Resources feature.

**D.** Use the Export to Zip feature.

## Answer: C

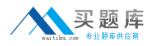

## **Question No: 10**

What is configured with the Action Call Properties dialog box?

- A. object repositories
- **B.** test flow settings
- C. test run properties
- D. local data sheet iterations

## Answer: D

# Question No: 11

A test, EditShoppingCart, has a call to an external action, SaveCart. The owner of SaveCart needs to perform maintenance on it and has turned off its Reusable property. When testers open the EditShoppingCart test, how will they know that the SaveCart action is unavailable?

**A.** SaveCart is listed with an explanation in the Details column in the Missing Resources panel.

**B.** HP QuickTest Professional pops up an informational message when EditShoppingCart is opened.

C. SaveCart is grayed out in the Test Flow panel.

D. SaveCart is grayed out in the External Actions list in the Resources panel.

## Answer: B

# Question No : 12

HP QuickTest Professional supports which kinds of Object Repositories? (Select two.)

- A. Global
- B. Shared
- C. Test
- D. Action
- E. Local

Answer: B,E